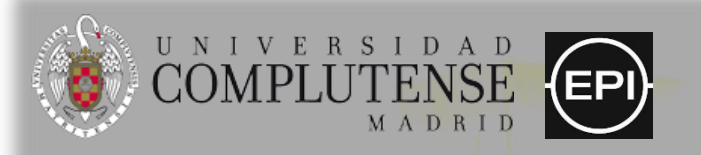

**Jornada Inter-CRECS** Madrid, 19 septiembre 2023

# **Cómo indexar (y visibilizar) revistas científicas en Google Scholar**

**Dr. Enrique Orduña Malea**

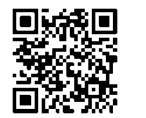

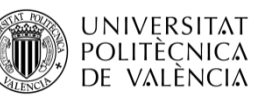

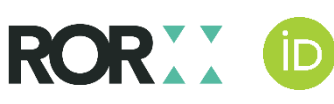

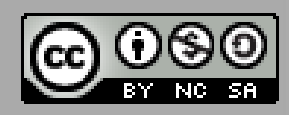

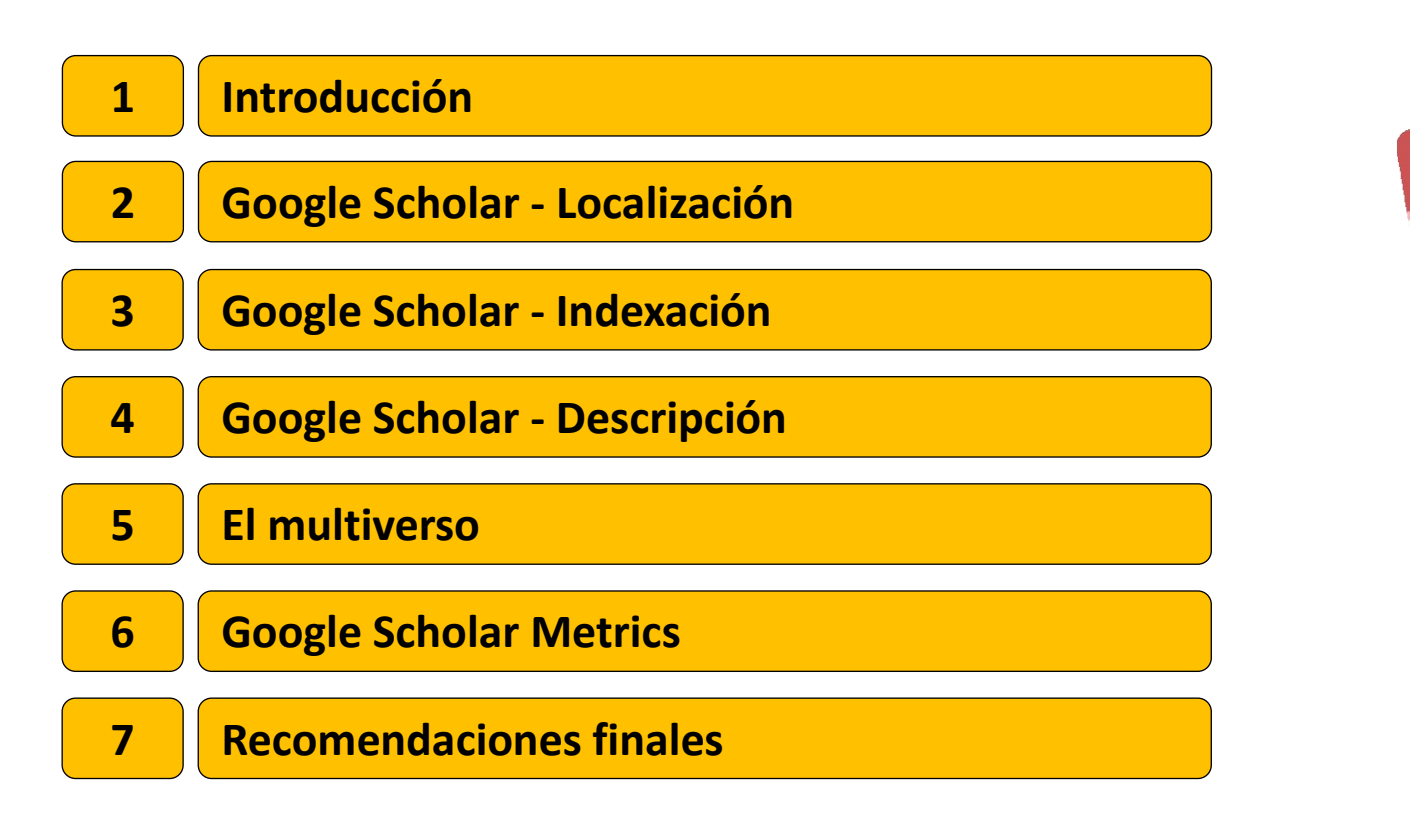

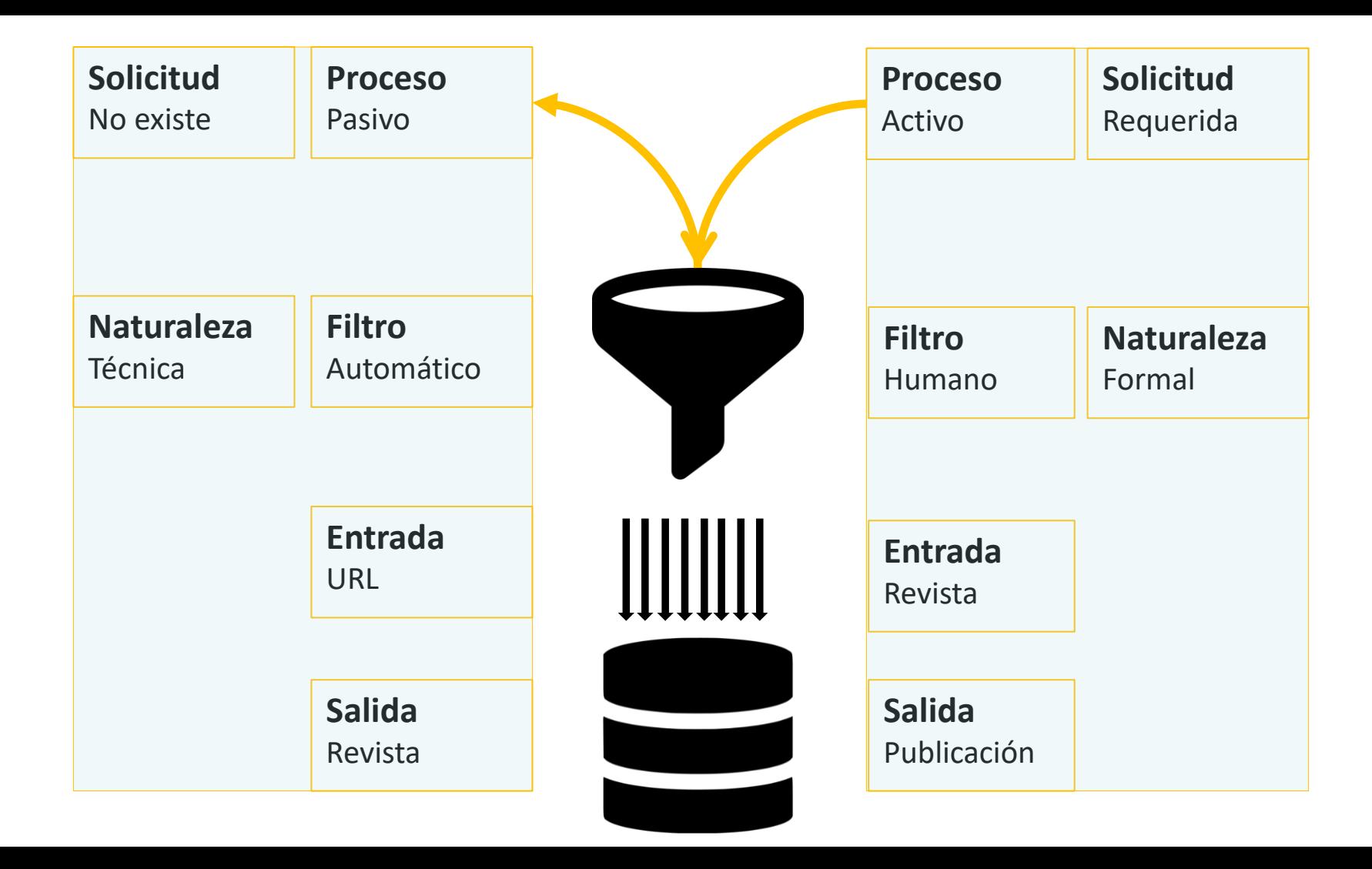

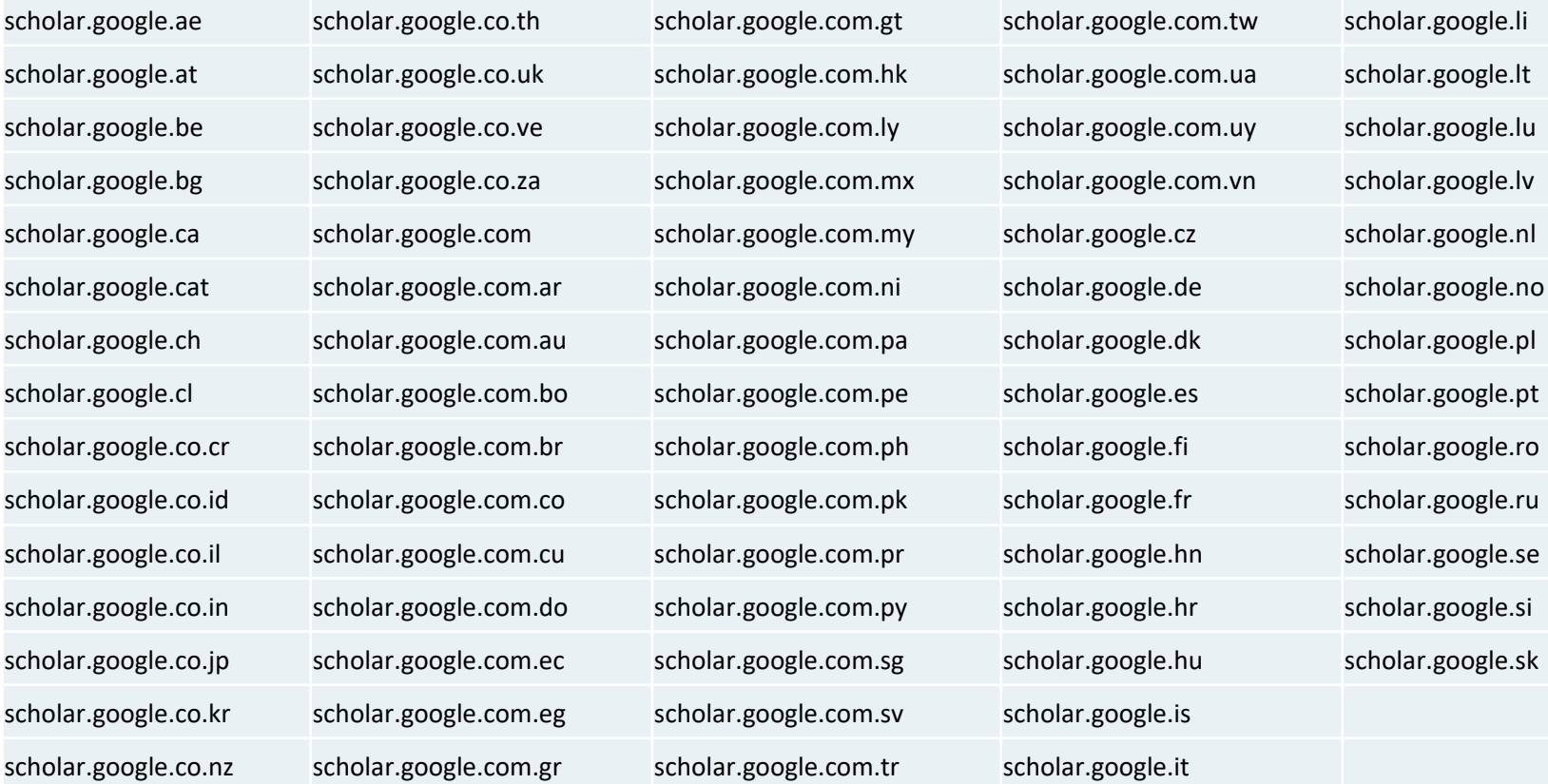

e.com.cu scholar.google.com.pr scholar.google.hn scholar.google.se e.com.ec scholar.google.com.sg scholar.google.hu scholar.google.sk

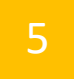

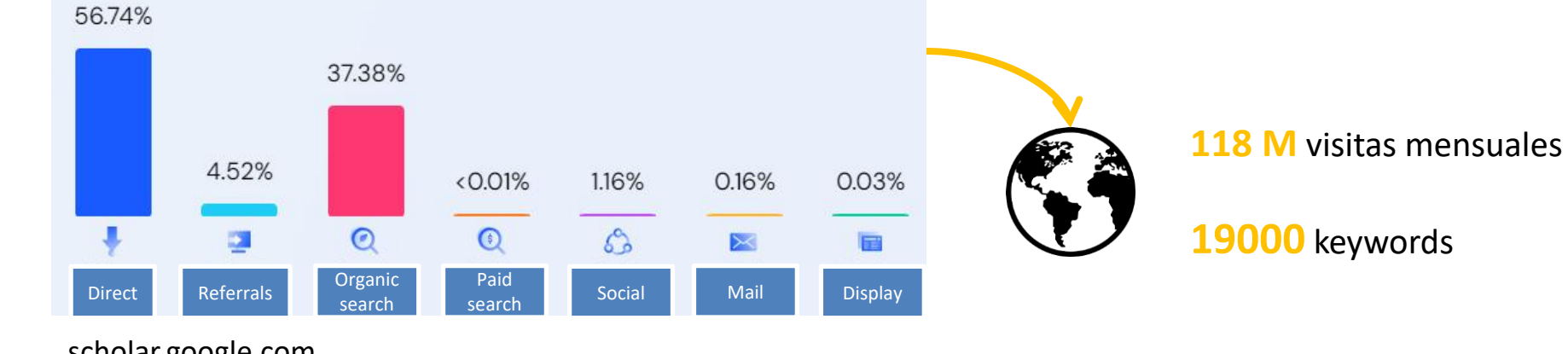

### scholar.google.com

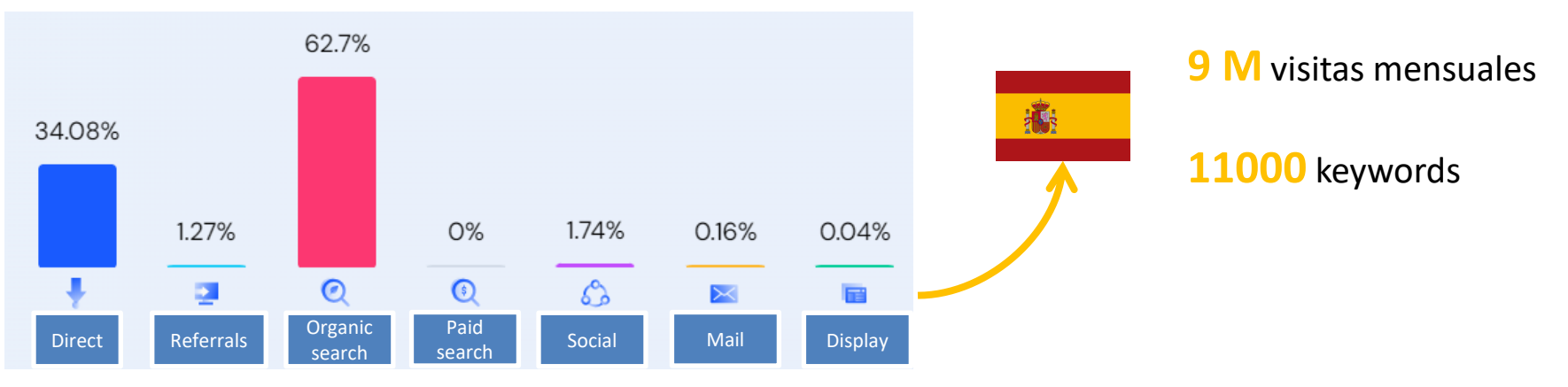

scholar.google.es

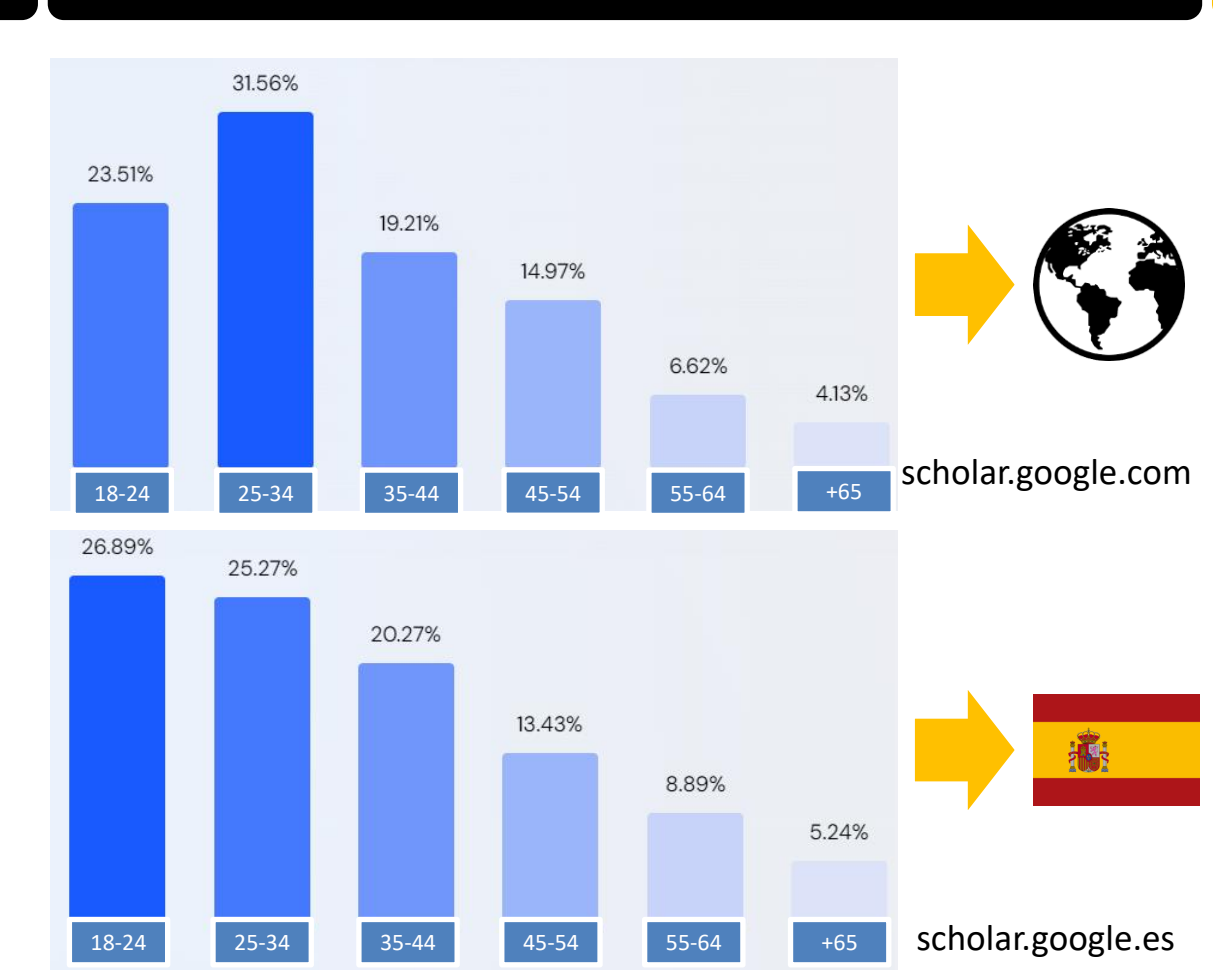

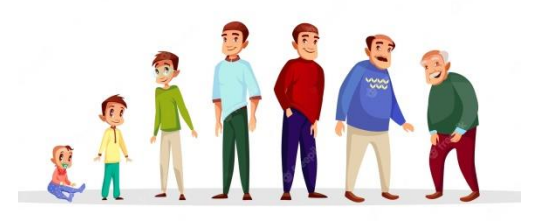

El uso de Google Scholar es más intenso entre la **gente joven**, y especialmente aquella en campos más tecnológicos.

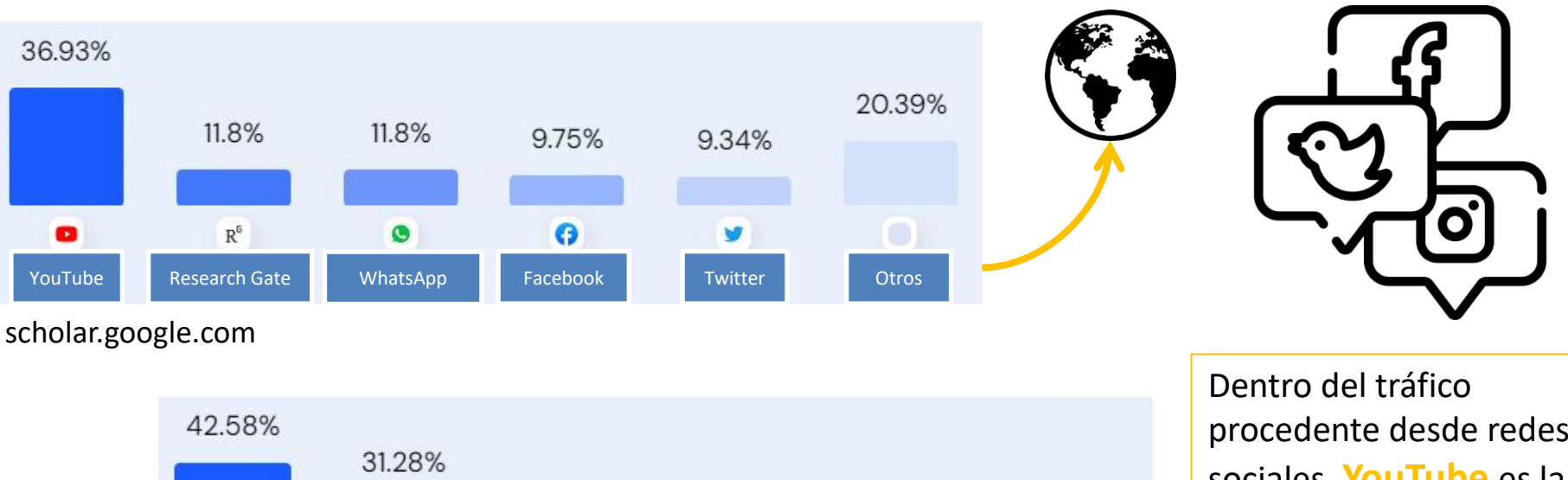

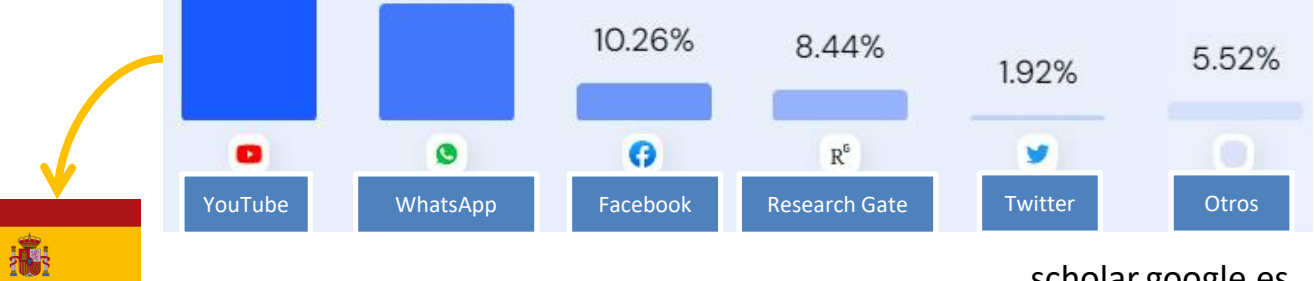

procedente desde redes sociales, **YouTube** es la fuente más importante de acceso a Google Scholar.

scholar.google.es

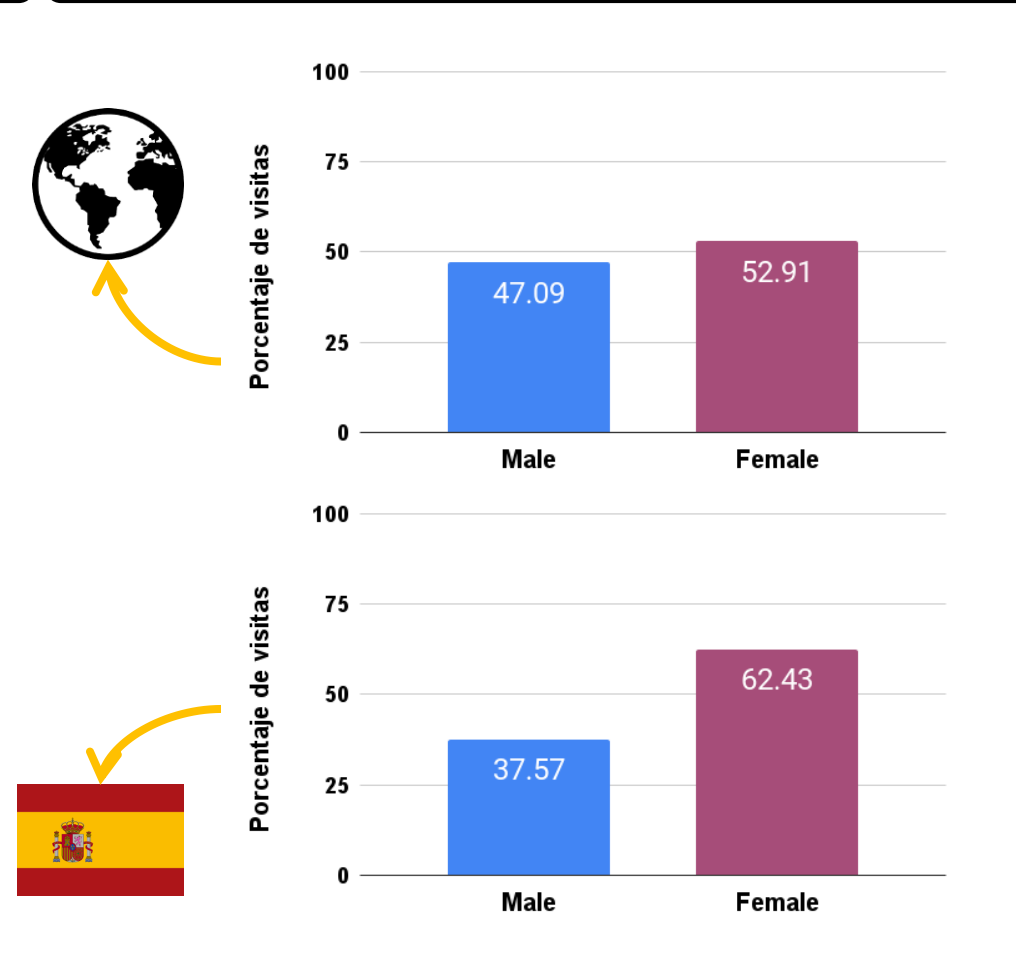

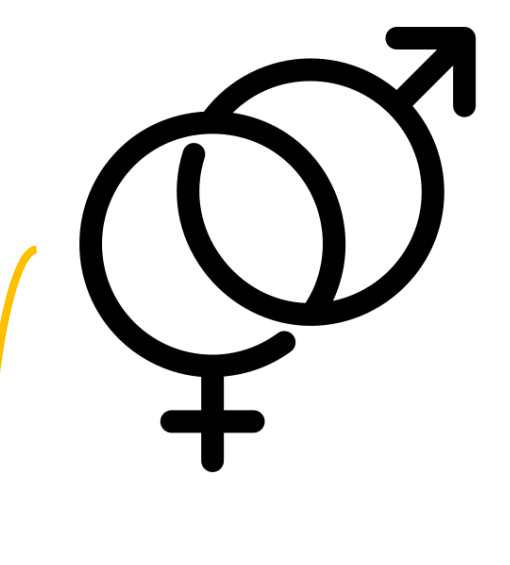

El porcentaje de **mujeres** accediendo a Google Scholar es mayor, especialmente en España

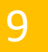

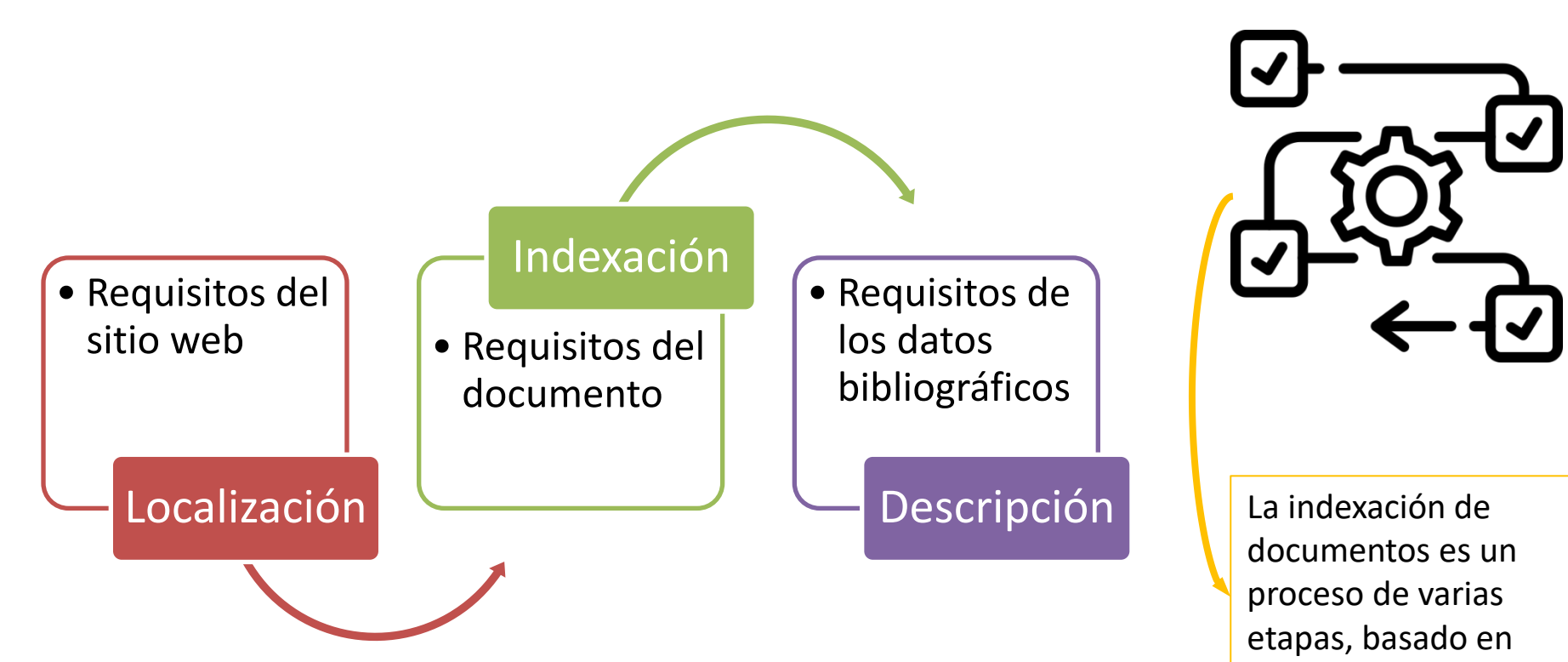

**requisitos técnicos**

El **sitio web** debe estar estructurado de forma que el bot de *Google Scholar* pueda identificar cada publicación.

Por tanto, el sitio web debe permitir el **descubrimiento y la extracción de los URLs** asignados a cada publicación, así como refrescar el contenido del sitio web con cierta periodicidad.

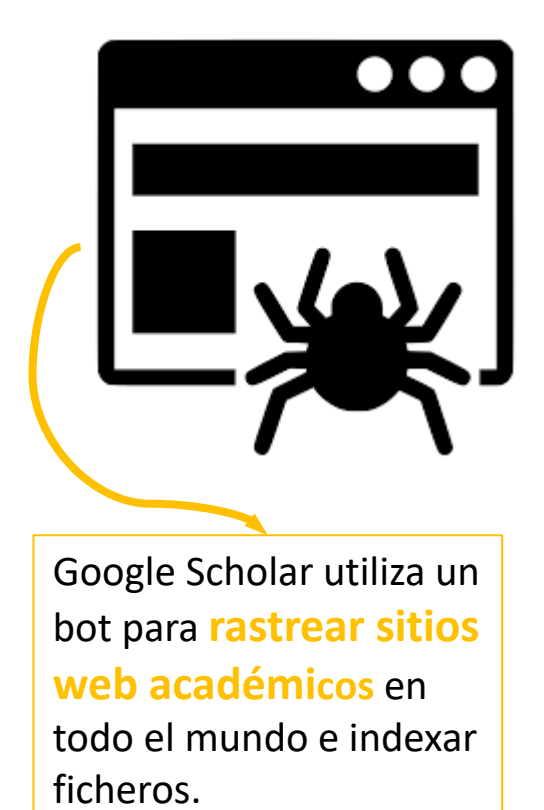

Los ficheros asignados a cada publicación deben estar en **HTML** o **PDF**.

En el caso de PDFs, los ficheros deben permitir la búsqueda por texto (OCR) y **no exceder de 5MB**.

El exceso de peso en un fichero podría impedir la indexación a **texto completo**, lo que puede implicar una **pérdida de visibilidad** y de **computación de citas** (las referencias citadas del documento).

### .GIF **PNG** .PDF **.DOC** .PSD .EPS  $MPS$ .AI .ZIP **MOV HTML** .CSS Ficheros en **formatos no adecuados**

**quedan excluidos** de

Google Scholar y, por tanto, de Google Scholar Metrics.

Se recomienda que el sitio web disponga de una **interfaz de búsqueda** para facilitar el descubrimiento de los URLs de cada artículo.

Se recomienda que el URL se pueda localizar desde la página de inicio siguiendo un **máximo de 10 links**

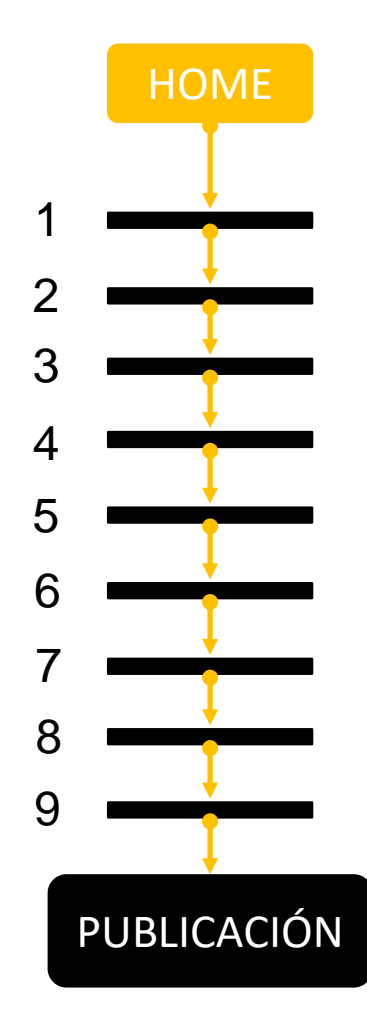

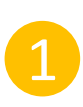

### **Menos de 1000 artículos**

Creación de una página básica HTML con un listado de las URLs de las publicaciones

## **Miles de artículos:**

Interfaz de búsqueda que permita listar trabajos por fecha de publicación o fecha de ingesta.

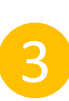

2

## **Cientos de miles de artículos**

Interfaz de búsqueda adicional en la que se listen los URLs de los artículos publicados durante las dos últimas semanas.

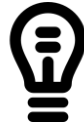

Se recomienda utilizar un fichero **sitemap.xml** para listar todos los URLs de cada sitio web.

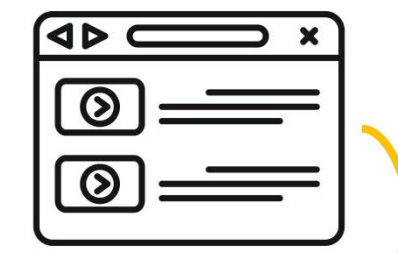

El bot de Google Scholar utiliza las **interfaces de búsqueda** para localizar rápidamente los documentos.

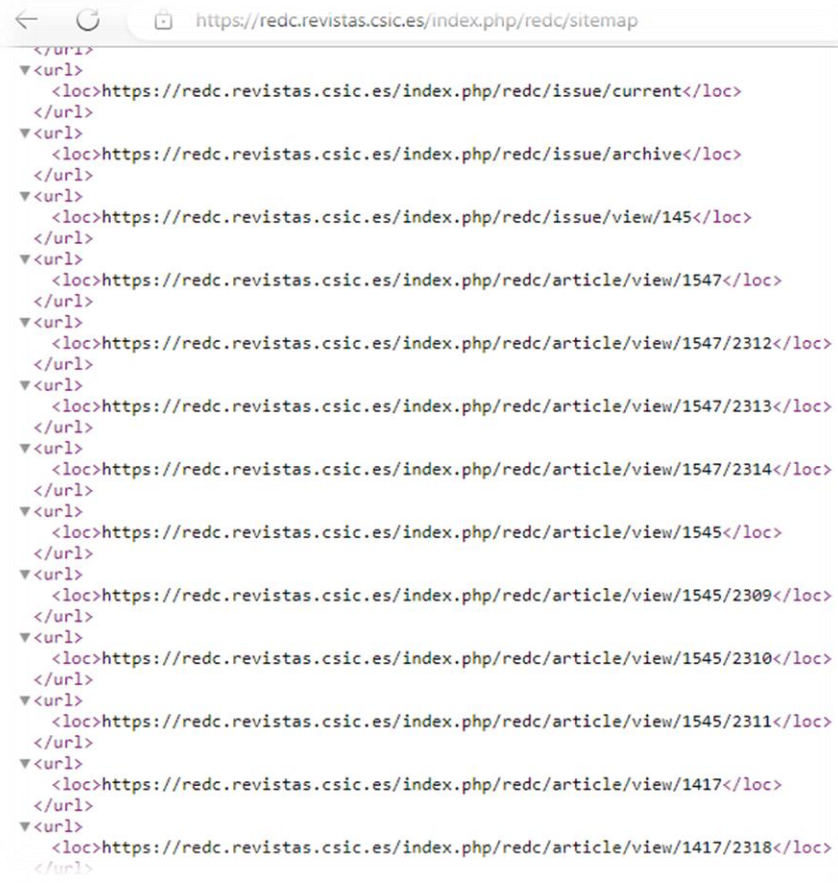

## **XML-Sitemaps.com**

El **fichero sitemap** se

puede crear desde distintos servicios gratuitos en la Web, así como mediante plugins específicos en el CMS utilizado para gestionar el sitio web de la revista.

OJS 3 incorporar esta funcionalidad, que **debe configurarse**. Se recomienda evitar tecnología **FLASH**, **JavaScript** o navegación basada en **formularios**.

En caso de ser usados, se recomienda incluir un sistema de navegación adicional **por fecha de publicación**, que use simplemente **enlaces HTML GET**

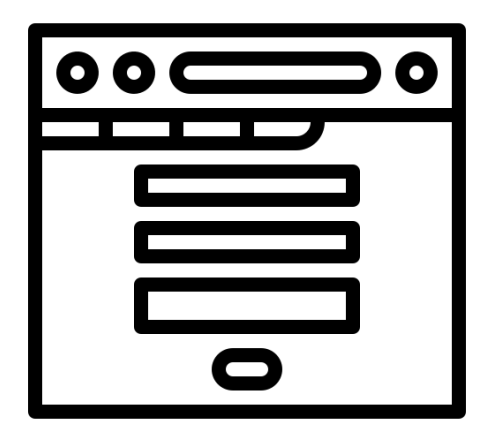

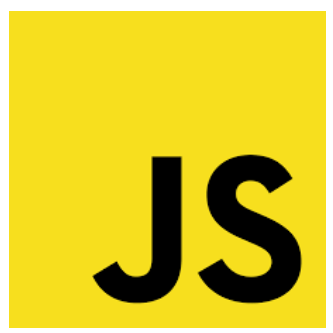

En el caso de que el bot de Google Scholar no haya podido localizar las publicaciones de un sitio web debido determinados problemas técnicos del servidor de la revista, se **debe informar**:

- o Use códigos **HTTP 5XX** para indicar **errores temporales**
- Use códigos **HTTP 4XX** para indicar **errores permanentes**
- o Use códigos **HTTP 3XX** para indicar **redirecciones**
	- La redirección debe hacerse **desde el URL del artículo en el sitio web antiguo al URL del artículo en el sitio web nuevo**

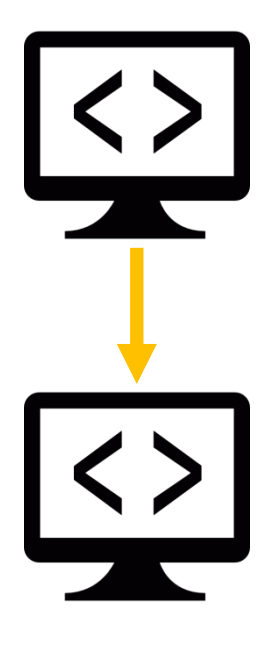

El sitio web debe permitir explícitamente el acceso del spider de Google Scholar a través del fichero robots.txt.

Solamente es necesario que se indexen los **lugares donde están alojados los artículos**, no todo el sitio web.

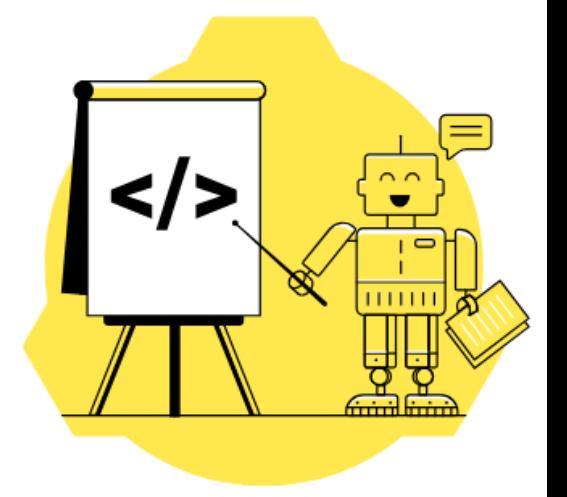

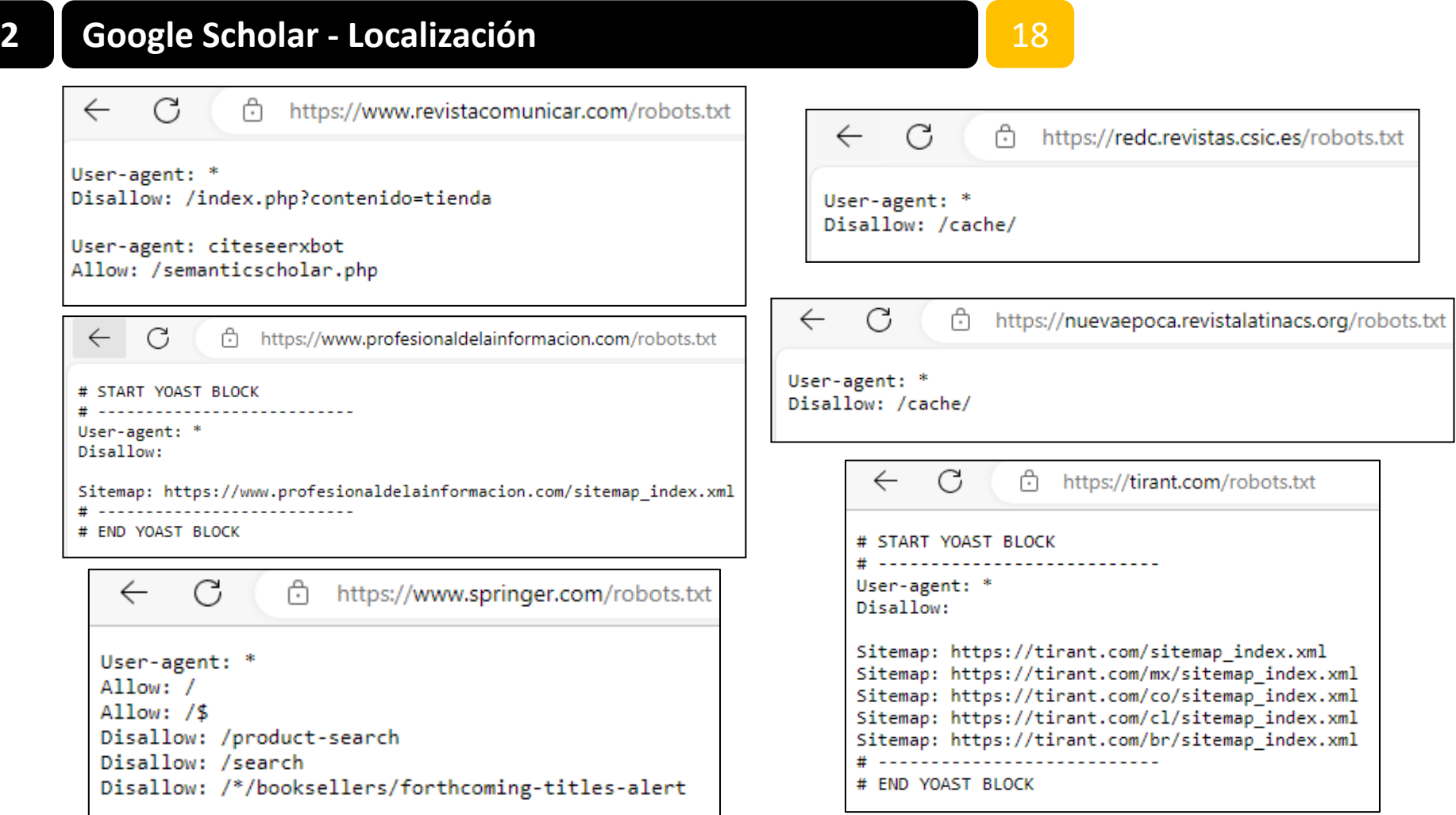

El sitio web **no debe requerir** a usuarios/as (o search bots):

- o Tener que **autenticarse** en el sistema
- o Instalar **software** específico
- o Aceptar *disclaimers*
- o Pulsar sobre **elementos publicitarios** (ej. *Popups*, intersticiales)
- o Clicar en **botones**
- o Realizar *scroll* para localizar el texto o (resumen).

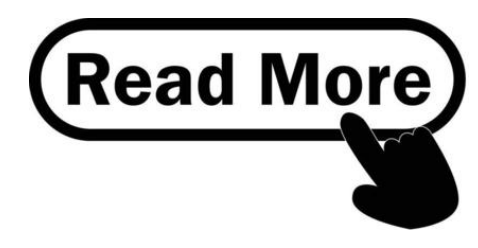

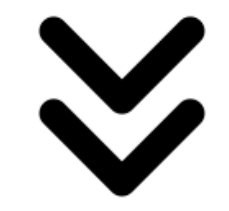

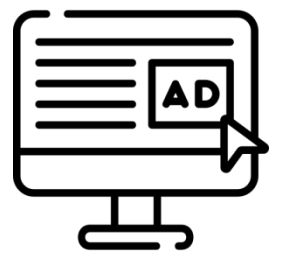

1 Actualización **semanal**

2 Actualización **retrospectiva**

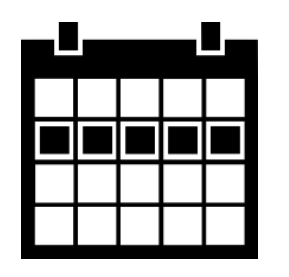

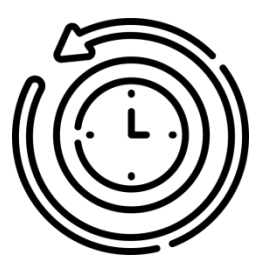

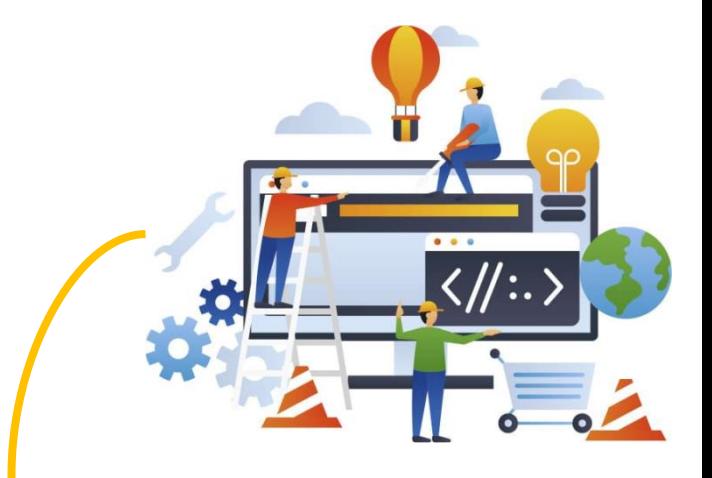

Si se actualizan contenidos (incluidos los metadatos) en un sitio web **ya indexado anteriormente**, los cambios pueden tardar entre **6 y 9 meses** en verse reflejados.

1

Cada artículo (artefacto) debe tener su propio **URL**.

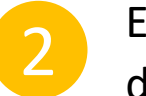

3

El URL con el texto completo debe incluir la extensión del **tipo del fichero**. Por ejemplo: .pdf 2

El **resumen** del artículo debe ser accesible de forma gratuita (o, en su defecto, la **primera página**).

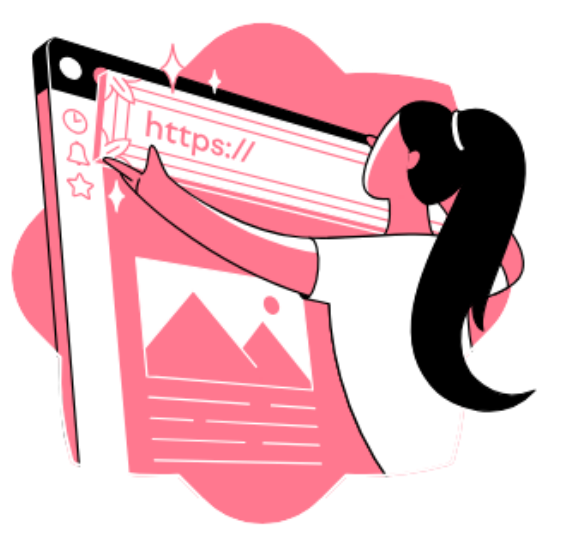

Para asegurar la mayor calidad en la descripción bibliográfica, Google Scholar recomienda proporcionar **metadatos para cada publicación**, siempre que esto sea posible.

Los algoritmos de Google Scholar extraen automáticamente esos datos, que sirven no sólo para **describir el trabajo** sino para **posicionarlo en el buscador**.

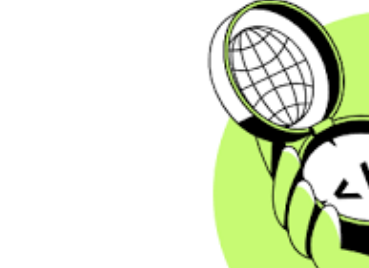

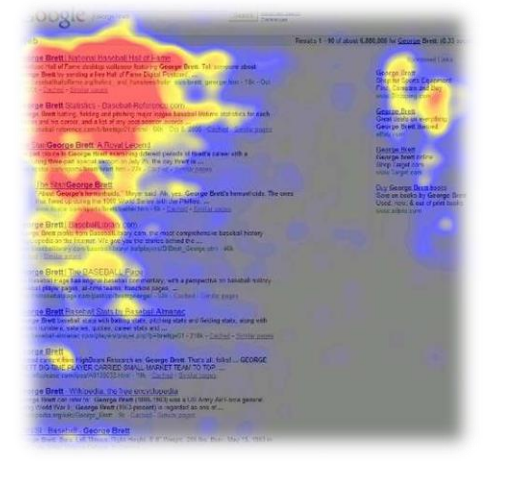

En el caso de usar un repositorio o un software de gestión de revistas, se debe configurar para exportar los datos bibliográficos de cada artículo en **meta etiquetas HTML**.

Google Scholar funciona bien con etiquetas **Highwire Press**, **Eprints**, **BE Press** y **PRISM**.

## **Dublic Core se debe utilizar como última opción**,

pues este esquema no posee campos unívocos para algunos elementos bibliográficos.

2 <title>Effects of Non-Immersive Virt s <link rel="schema.DCTERMS" href="htt <link rel="schema.DC" href="http://p <meta name="DC.creator" content="Nay <meta\_name="DC.creator" content="Kir <meta\_name="DC.creator" content="Car <meta\_name="DC.creator" content="Rut <meta\_name="DC.creator" content="Pir <meta\_name="DC.creator" content="Luc <meta\_name="DC.contributor" content <meta name="DCTERMS.dateAccepted" co <meta name="DCTERMS.available" conte <meta\_name="DCTERMS.issued" content <meta\_name="DC.identifier" content= <meta\_name="DC.identifier" content=" <meta\_name="DCTFRMS.abstract" conter <meta name="DC.format" content="appl <meta name="DC.language" content="er <meta name="DC.publisher" content=") <meta name="DC.rights" content="Atri <meta name="DC.rights" content="http <meta\_name="DC.source" content="Jour <meta name="DC.subject" content="Par <meta name="DC.subiect" content="gai <meta name="DC.subject" content="net <meta name="DC.subject" content="vir <meta name="DC.subject" content="exe <meta name="DC.subject" content="qua <meta\_name="DC.title" content="Effee

□ El campo "**title**" debe ser usado para el título del artículo, no para el título de la revista o del libro.

- □ El campo "**author**" debe ser usado sólo para la contribución de autoría
- $\Box$  Cada autor/a debe ir en etiqueta separada.
- No incluir información añadida (afiliaciones, títulos, certificaciones, etc.).

□ El campo "**date**" debe contener la fecha de publicación. No se debe usar para indicar la fecha de ingesta.

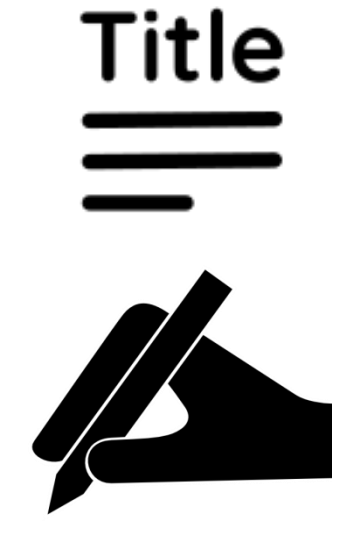

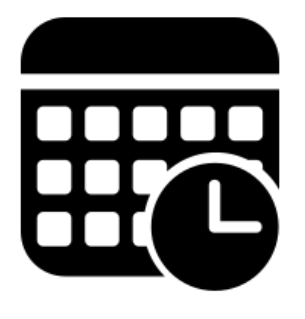

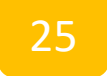

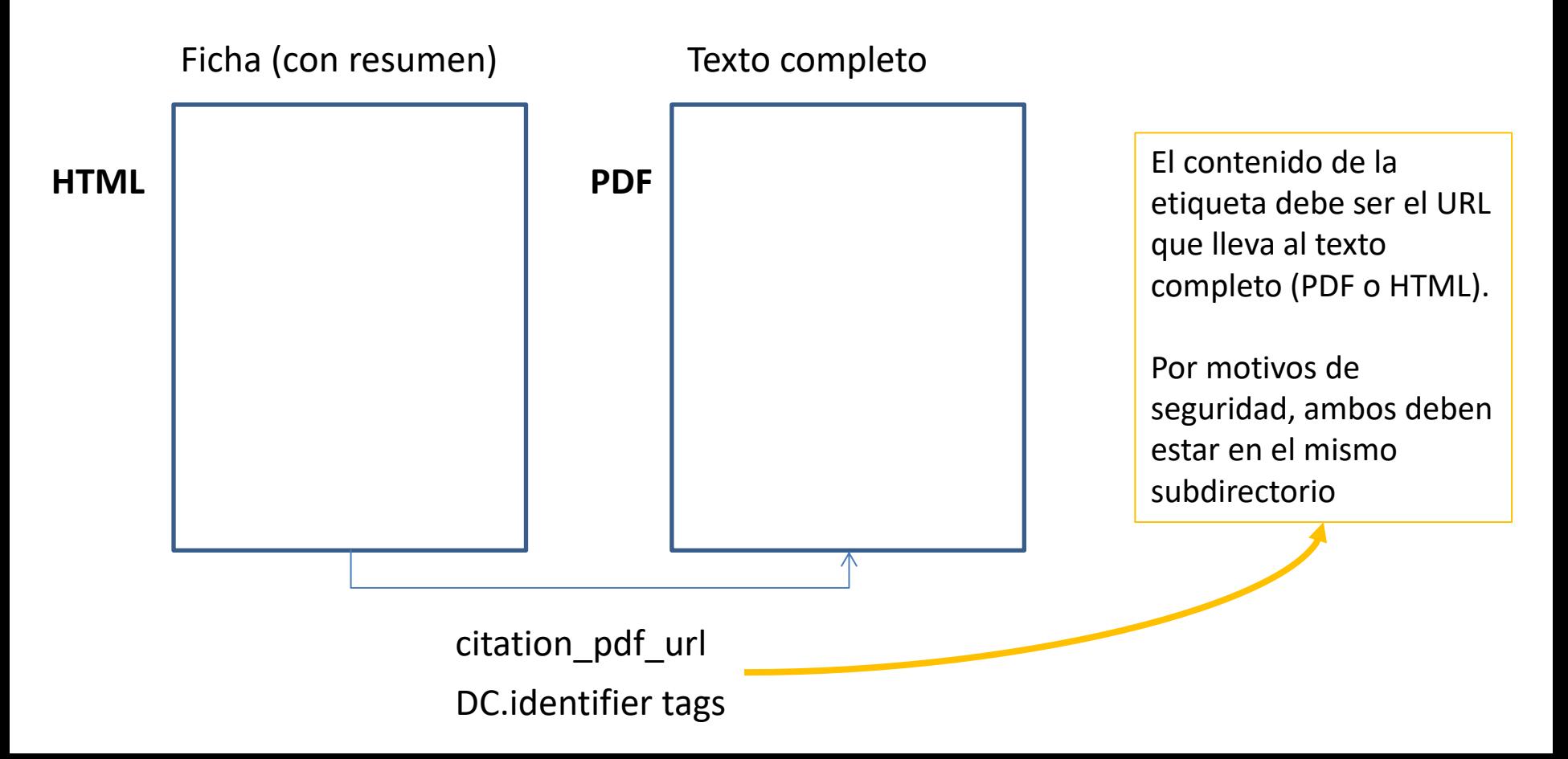

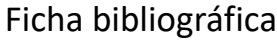

## Title of the Work

Enrique Orduña; Algún Colega

-----------------------------------------------------------------------

----------------------------------------------------------------------- -----------------------------------------------------------------------

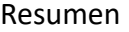

Body text

-----------------------

References / Bibliography

[1] [2]

-

El título debe ser el elemento con el **tamaño de letra más grande**.

**PDF**: Tamaño mínimo de **24pt**.

**HTML**: Introducir en etiqueta **"<h1>"** o **"<h2>"** 

**CSS** Usar clase "citation title".

# Title of the Work

Enrique Orduña; Algún Colega

-----------------------------------------------------------------------

----------------------------------------------------------------------- -----------------------------------------------------------------------

Resumen

Body text

-----------------------

References / Bibliography

 $[1]$ [2]

-

La **autoría** debe estar justo antes o después del título.

Separar autores por coma o punto y coma.

Omitir información biográfica o afiliación.

**PDF**: Tamaño entre **16 - 23pt.**

**HTML**: Etiqueta **"<h3>"** 

**CSS** Clase "citation\_author".

## Title of the Work

Enrique Orduña; Algún Colega

-----------------------------------------------------------------------

----------------------------------------------------------------------- -----------------------------------------------------------------------

Resumen

Body text

-----------------------

References / Bibliography

[1] [2]

-

Introduce una cita bibliográfica, sin puntos y aparte, en un formato estándar.

Si el trabajo no está publicado, añadir la fecha de la versión.

**PDF**: Sitúa la ficha en la cabecera o pie de página.

**HTML**: Sitúa la ficha cerca del título y autores.

# Title of the Work

Enrique Orduña; Algún Colega

-----------------------------------------------------------------------

----------------------------------------------------------------------- -----------------------------------------------------------------------

Resumen

Body text

-----------------------

References / Bibliography

[1] [2]

-

Marca el lugar donde comienzan las referencias.

Cada referencia debe introducirse en línea seguida.

Evita introducir comentarios.

**PDF**: Marca el inicio de cada referencia (e.g. [1]).

**HTML**: Sitúa cada referencia en una lista html tipo "<ol>".

## Title of the Work

Enrique Orduña; Algún Colega

-----------------------------------------------------------------------

----------------------------------------------------------------------- -----------------------------------------------------------------------

Resumen

Body text

-----------------------

References / Bibliography

 $[1]$ [2]

-

Evita fuentes de Type 3 en PDF.

En LaTeX, se recomienda usar fuentes Type 1:

\usepackage{times} \usepackage{helvet} \usepackage{palatino} **5 El multiverso** 31

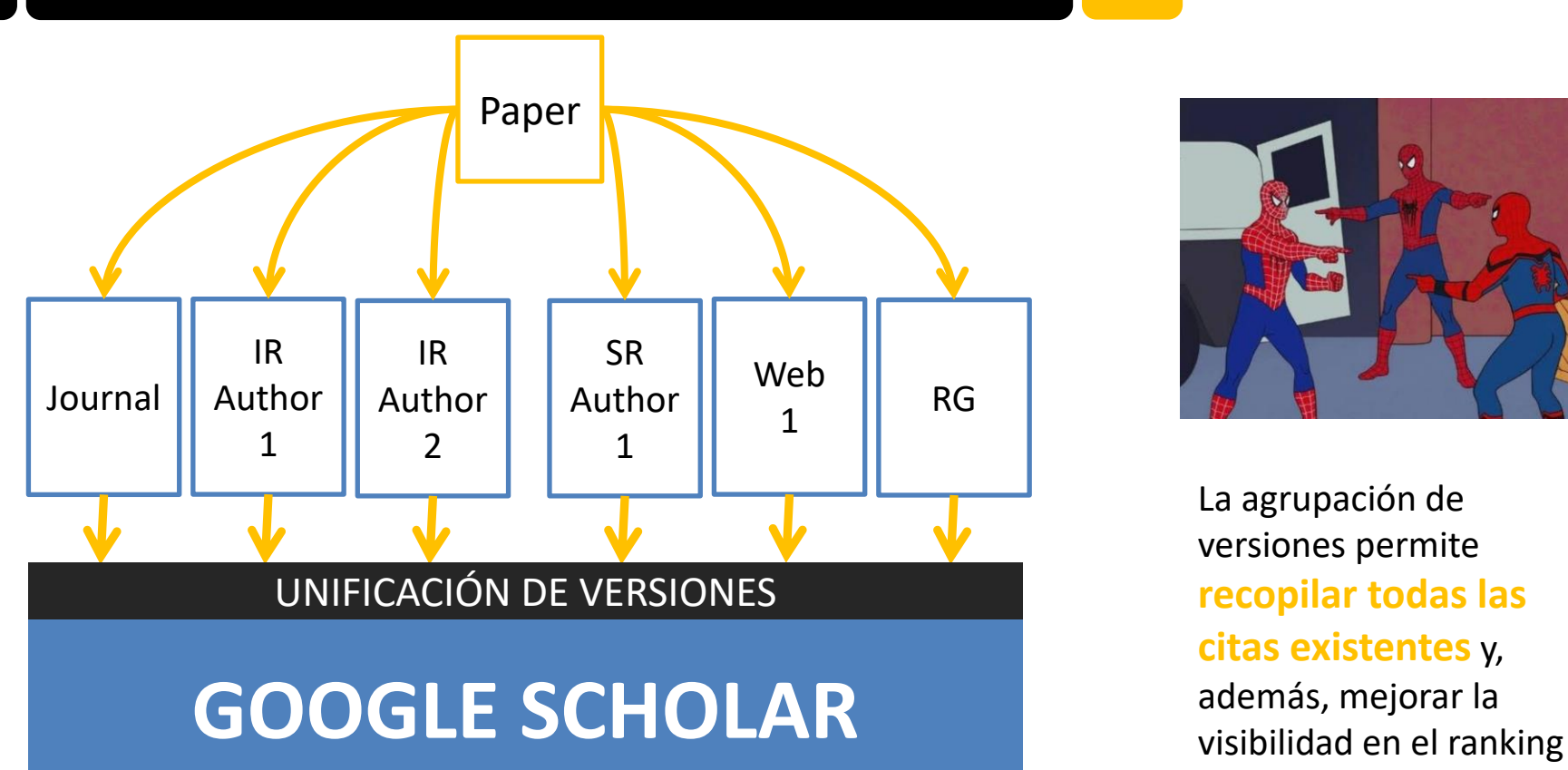

La agrupación de versiones permite **recopilar todas las citas existentes** y,

## **5 El multiverso** 32

#### **[PDF] arxiv.org**

Dimensions: re-discovering the ecosystem of scientific information E Orduña-Malea, ED López-Cózar- arXiv preprint arXiv:1804.05365, 2018 - arxiv.org The overarching aim of this work is to provide a detailed description of the free version of Dimensions (new bibliographic database produced by Digital Science and launched in ... Save 99 Cite Cited by 87 Related articles All 10 versions

> Dimensions: re-discovering the ecosystem of scientific information E Orduña-Malea, ED López-Cózar - arXiv preprint arXiv:1804.05365, 2018 - arxiv.org The overarching aim of this work is to provide a detailed description of the free version of Dimensions (new bibliographic database produced by Digital Science and launched in ... 17 Save 10 Cite Cited by 87 Related articles 80

> Dimensions: Re-discovering the Ecosystem of Scientific Information E Orduña Malea... - El profesional de la .... 2018 - riunet.upv.es

[EN] The overarching aim of this work is to provide a detailed description of the free version of Dimensions (new bibliographic database produced by Digital Science and launched in ...  $99$  Cite

#### [HTML] Dimensions: re-discovering the ecosystem of scientific information E Orduña-Malea... - El Profesional de la .... 2018 - search.proquest.com

The overarching aim of this work is to provide a detailed description of the free version of Dimensions (new bibliographic database produced by Digital Science and launched in ...  $99$  Cite

Dimensions: re-discovering the ecosystem of scientific information E Orduna-Malea, E Delgado Lopez-Cozar - arXiv e-prints, 2018 - ui.adsabs.harvard.edu The overarching aim of this work is to provide a detailed description of the free version of Dimensions (new bibliographic database produced by Digital Science and launched in ... 99 Cite

Dimensions: re-discovering the ecosystem of scientific information E Orduña-Malea... - Profesional de .... 2018 - revista.orofesionaldelainformacion . The overarching aim of this work is to provide a detailed description of the free version of Dimensions (new bibliographic database produced by Digital Science and launched in ...  $99$  Cite

La documentación oficial indica que la versión de la revista tiene preferencia, aunque en muchas ocasiones la versión principal es para "**el primero que llega**".

## **5 El multiverso** 33

## Versiones no unificadas

**IHTMLI Google Scholar, Microsoft Academic, Scopus, Dimensions, Web of** Science, and OpenCitations' COCI: a multidisciplinary comparison of coverage via citations A Martín-Martín, M Thelwall, E Orduna-Malea... - Scientometrics, 2021 - Springer ... two (Microsoft Academic and COCI) offered free and ... list of documents (or citation relationships in the case of COCD that they covered at the time of data collection, although Dimensions Save 50 Cite Cited by 516 Related articles All 17 versions 80 ... to: Google Scholar, Microsoft Academic, Scopus, Dimensions, Web of Science, and OpenCitations' COCI: a multidisciplinary comparison of coverage via citations A Martín-Martín, M Thelwall, E Orduna-Malea... - Scientometrics, 2021 - academia.edu ... The corrected version of Fig. 5 is given with this Correction. The original article has been corrected. ... 5 Distribution of citations that fall within each sector of the Venn diagrams that Save 99 Cite Cited by 3 Related articles All 6 versions 80 [CITATION] ... López-Cózar E Google scholar, microsoft academic, scopus, dimensions, web of science, and OpenCitations' COCI: A multidisciplinary comparison of ... MMATM Orduna - Scientometrics, 2021 Save 99 Cite Cited by 9 Related articles [CITATION] ... -C OZAI, E.(2021). Google Scholar, Microsoft Academic, Scopus, Dimensions, Web of Science, and OpenCitations' COCI: A multidisciplinary comparison of . A Martín-Martín, M Thelwall, E Orduna-Malea - Scientometrics Save 59 Cite Cited by 7 Related articles

[CITATION] Google Scholar, Microsoft Academic, Scopus, Dimensions, Web of Science, and OpenCitations' COCI: a multidisciplinary comparison of coverage via. A Martín-Martín, M Thelwall, E Orduña-Malea... - URL: https://arxiv. org/abs, 2004 17 Save <sup>99</sup> Cite Cited by 4 Related articles

[CITATION] Google Scholar, Microsoft Academic, Scopus, Dimensions, Web of Science, and OpenCitations' COCI: A multidisciplinary comparison of coverage via ...

A Martín-Martín, M Thelwall, E Orduna-Malea... - 2021 ☆ Save 10 Cite Cited by 3 Related articles

[CITATION] Google Scholar, Microsoft Academic, Scopus, Dimensions, Web of Science, and OpenCitations' COCI: a multidisciplinary comparison of coverage via ... A Martín-Martín, M Thelwall, E Orduna-Malea... - 2020 Save 99 Cite Cited by 2 Related articles

Polibuscador upv.es

Polibuscador upv.es

Muchas versiones no se unifican correctamente, debido principalmente a **errores en la descripción bibliográfica** de cada documento.

Polibuscador upv.es

**IHTMLI Springer.com** 

**Full View** 

*Google Scholar Metrics* es una base de datos bibliográfica de revistas orientada a ayudar a los autores a **seleccionar una revista** donde publicar sus resultados de investigación

El sistema ofrece las 100 revistas con mayor **h5 index** para un conjunto de 9 **idiomas**.

El sistema permite navegar a través de una conjunto de **disciplinas y subdisciplinas** científicas.

**Idiomas** INGLÉS PORTUGUÉS ESPAÑOL ALEMÁM RUSO FRANCÉS JAPONÉS KOREANO POLACO UCRANIANO INDONESIO

1

*Journal articles* publicados en sitios web que siguen las **guías de inclusión**

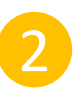

*Conference papers* en Ingeniería e Informática **seleccionados**.

Trabajos publicados en la ventana de los **últimos 5 años** 3

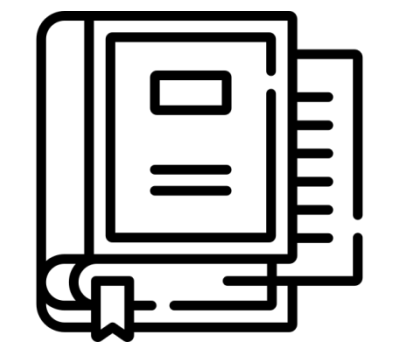

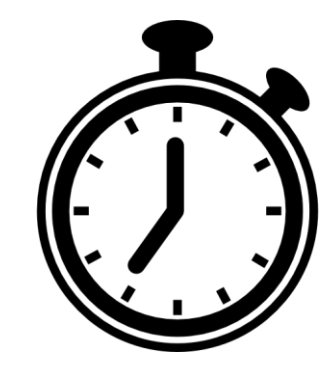

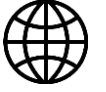

<https://scholar.google.com/intl/en/scholar/inclusion.html>

Se excluyen las siguientes **tipologías**: Dictámenes jurídicos, patentes, libros y tesis

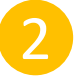

Revistas con menos de **100 artículos** en el período

Revistas **sin citas** recibidas durante el período

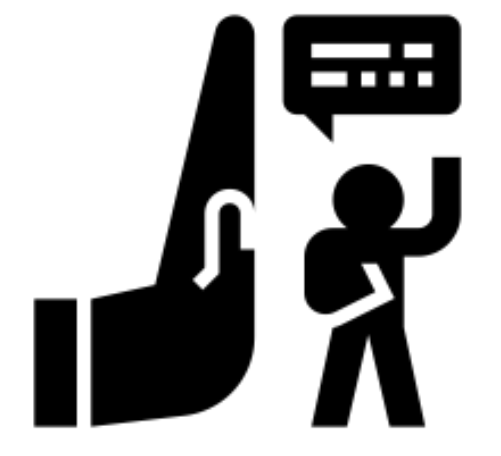

Supone una fuente extra de **links**, **visitas** y **visibilidad**

El sitio web debe estar **funcionando correctamente** en el momento de la indexación 2

La asignación a un **área temática** puede modificar en el tiempo (ej. *Research Evaluation*). 3

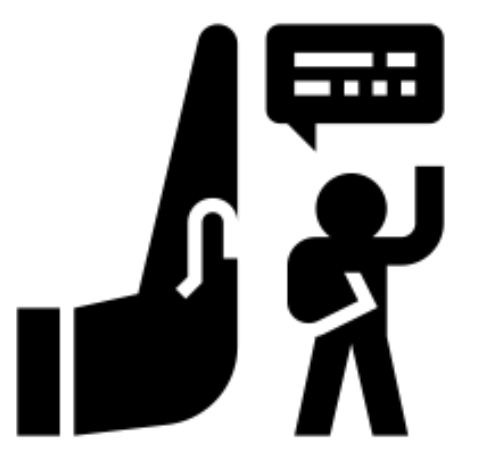

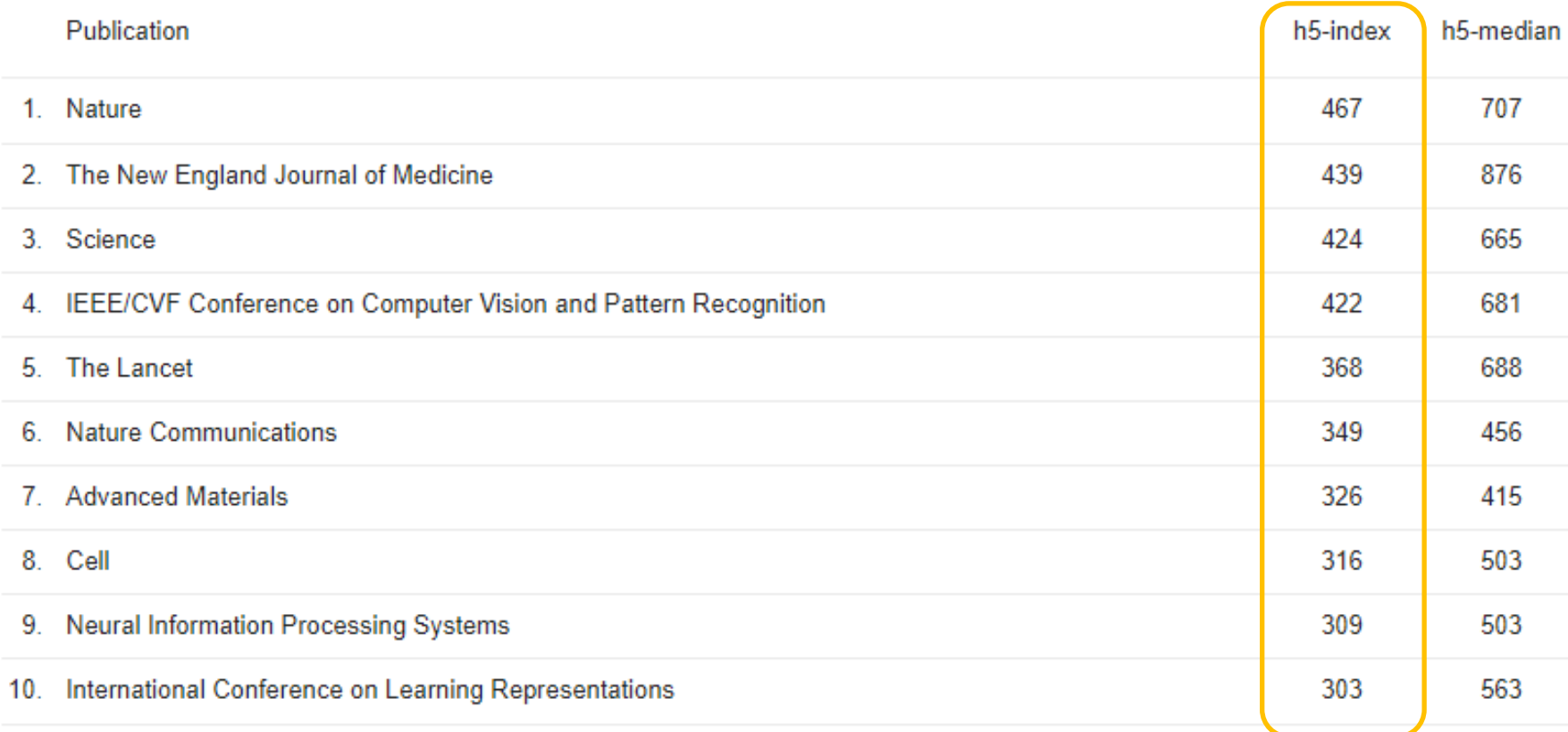

Pulsando en el h5-index se accede a todas las publicaciones del *h-core*

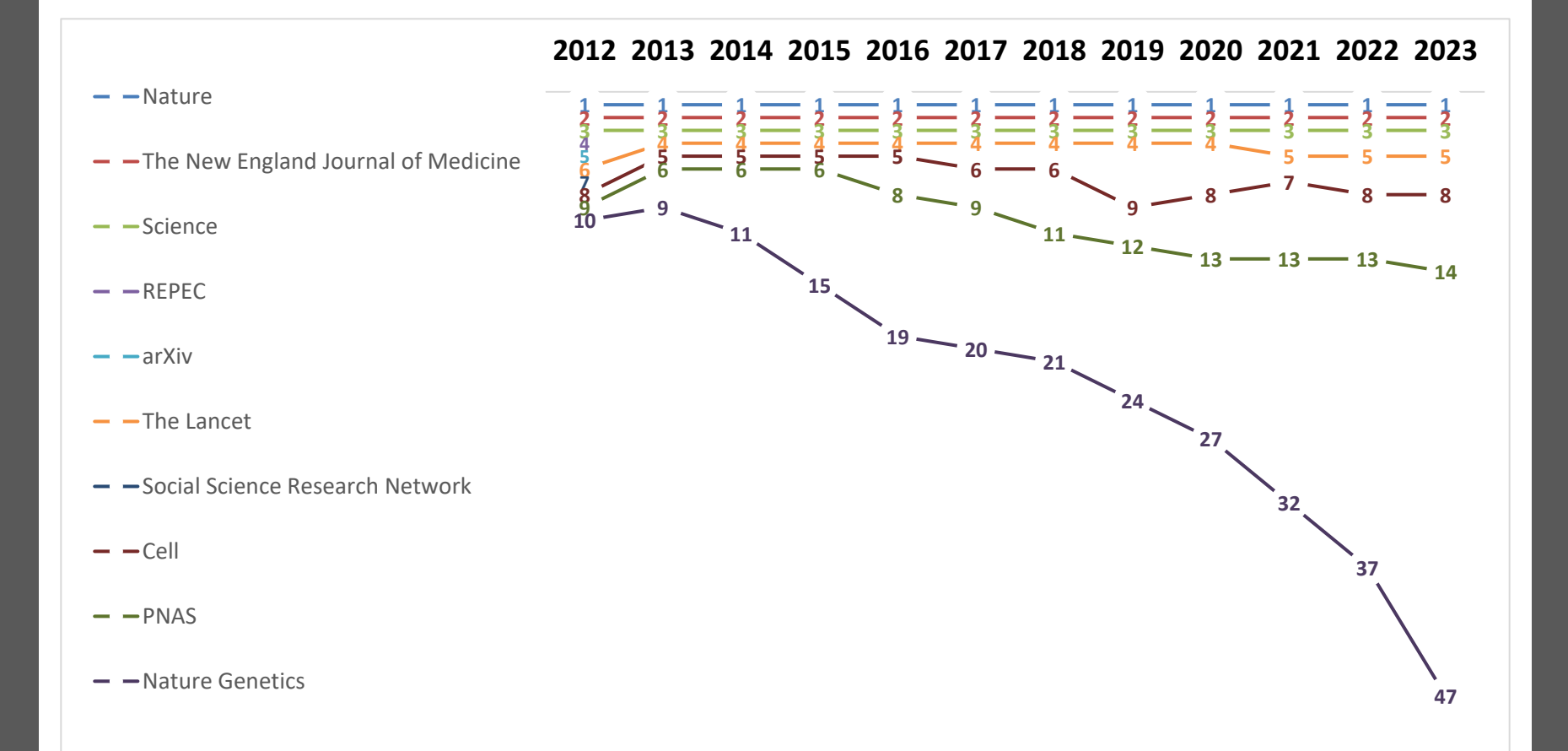

Categories > Social Sciences > Library & Information Science \*

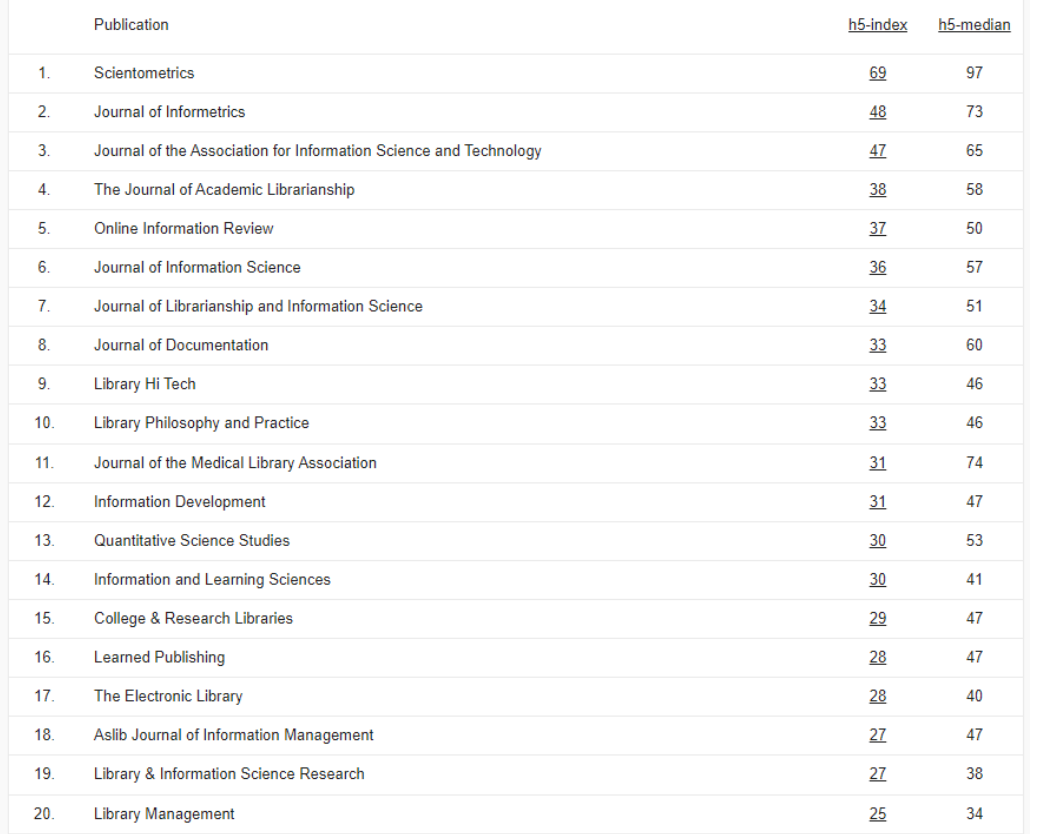

En el caso de la navegación por disciplinas, se ofrece solamente las **20 primeras revistas** en función del h5-index.

### **2013 2014 2015 2016 2017 2018 2019 2020 2021 2022 2023**

#### Scientometrics

- $\rightarrow$ Journal of Informetrics
- **and** arXiv Digital Libraries (cs.DL)
- $\rightarrow$  Journal of Information Science
- **The Journal of Academic Librarianship**
- **International ACM/IEEE Joint Conference on** Digital Libraries
- Online Information Review
- **-D**-Journal of Documentation
- **-D**Library & Information Science Research

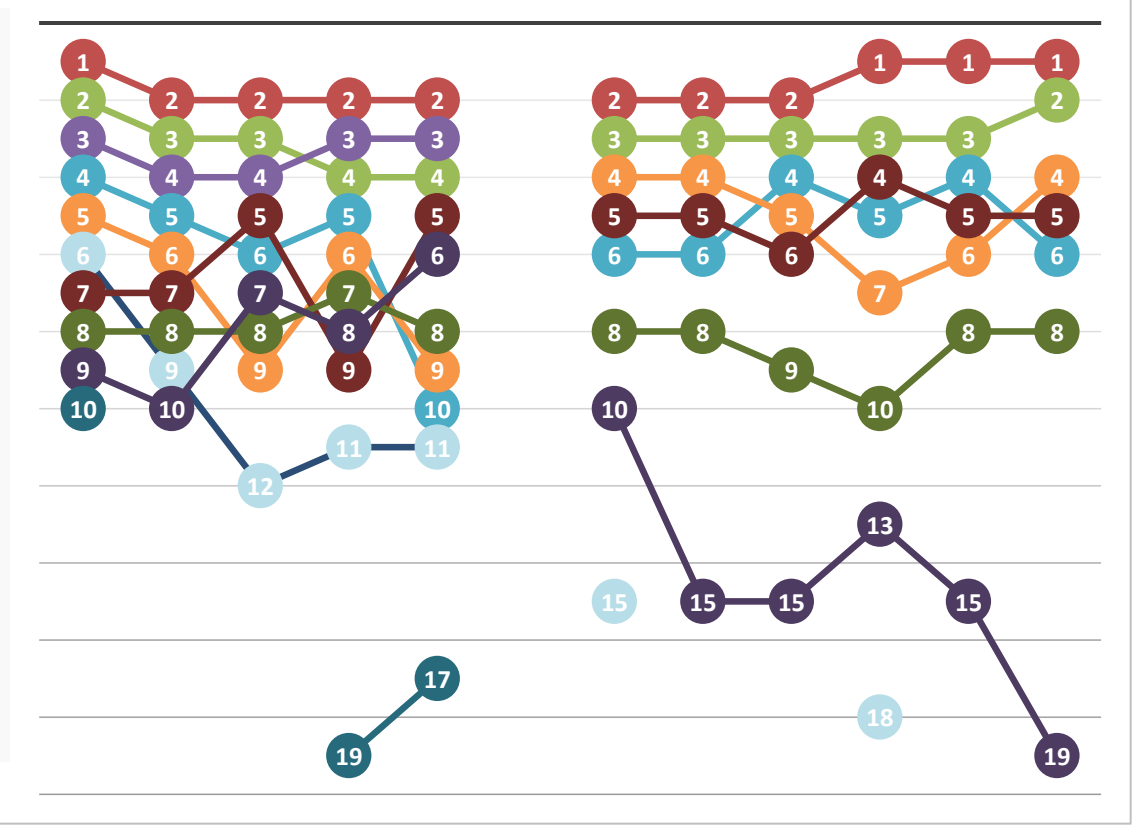

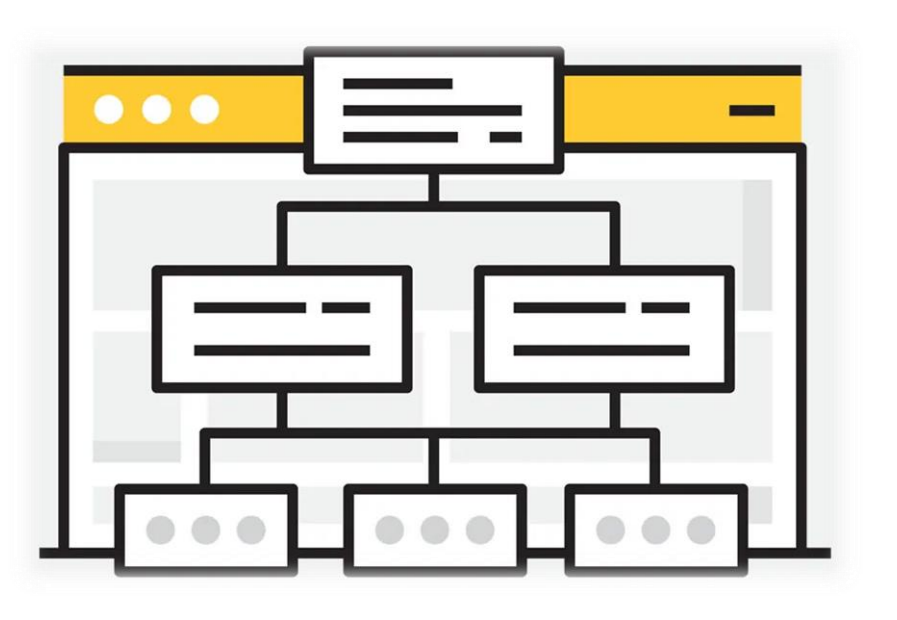

- *Facilita el camino de Googlebot.*
	- o *Interfaces de búsqueda*
	- o *Sitemaps*
	- o *URLs con información semántica*

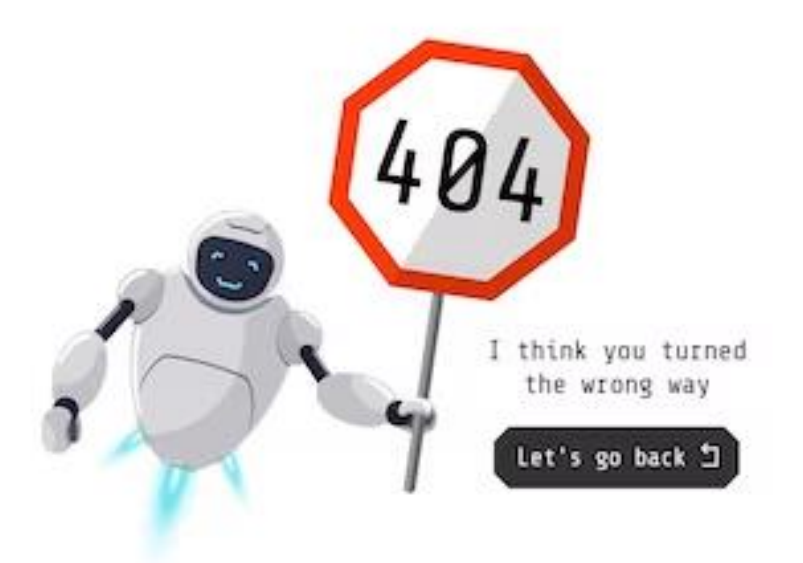

- *Informa a Googlebot*
	- *Notifica redirecciones*
	- *Notifica errores*

<?xml version="1.0" encoding="UTF-8"?>

<!DOCTYPE article SYSTEM "JATS-journalpublishing-oasis-article1-mathml3.dtd" PUBLIC "-//NLM//DTD JATS (Z39.96 with MathML3 v1.1 20151215//EN">

<article xml:lang="es" xmlns:xsi="http://www.w3.org/2001/XMLSchema-instance" xmlns:xlink="http://ww article">

```
- <front>
- <iournal-meta>
```
- <iournal-id iournal-id-type="publisher-id">REDC</iournal-id>
- <iournal-title-group>
	- ciournal-title>Revista Española de Documentación Científica c/iournal-title> <abbrev-journal-title abbrev-type="publisher">Rev. esp. doc. cient.</abbrev-journal-title>

</journal-title-group>

<issn publication-format="print">0210-0614</issn> <issn publication-format="electronic">1988-4621</issn>

- <publisher>

<publisher-name>Consejo Superior de Investigaciones Científicas</publisher-name> </publisher>

</journal-meta>

```
- <article-meta>
```
<article-id pub-id-type="publisher-id">redc.2023.3.1996</article-id> <article-id pub-id-type="doi">10.3989/redc.2023.3.1996</article-id>

- <article-categories>

- <subi-aroup subi-aroup-type="heading">

<subject>Estudios / Research Studies</subject>

 $\le$ /subi-group> </article-categories>

- <title-group>

carticle-title> Clasificación temática automática de documentos basada en vocabularios y fre divulgación científica </article-title>

- <trans-title-group xml:lang="en">

<trans-title>Automatic thematic classification of documents based on vocabularies and dissemination articles</trans-title>

- *Describe para Googlebot*
	- *Metadatos detallados y consistentes*
	- *Camina hacia el XML como fichero nativo*

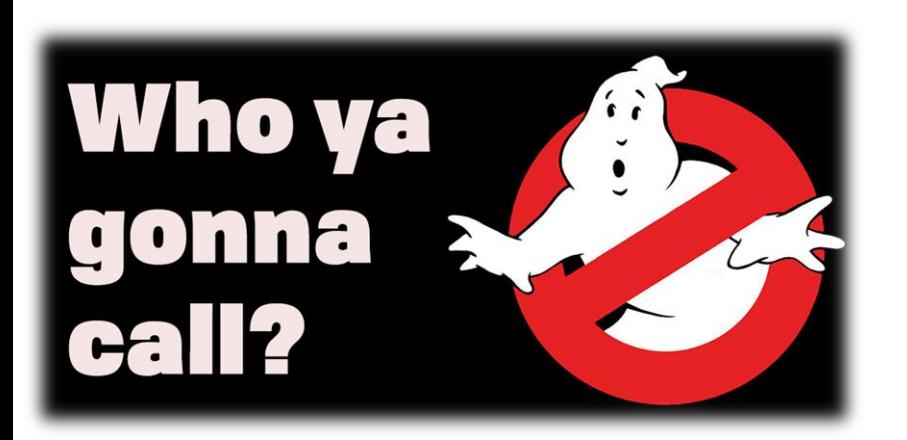

- *No llames al equipo de Google Scholar*
	- *Equipos multidisciplinares (diseño, información e informática)*
	- *No a la persona-orquesta*

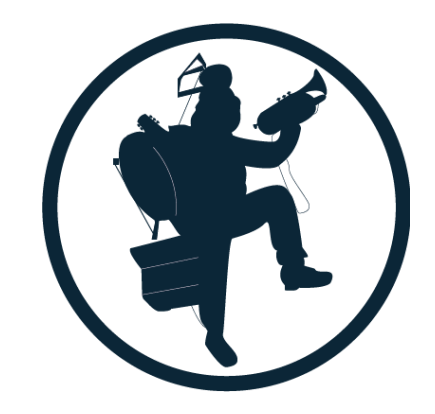

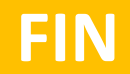

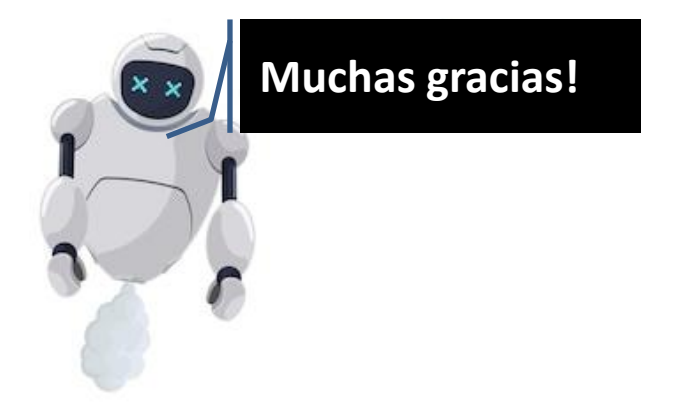

## **Enrique Orduña Malea** [enorma@upv.es](mailto:enorma@upv.es)

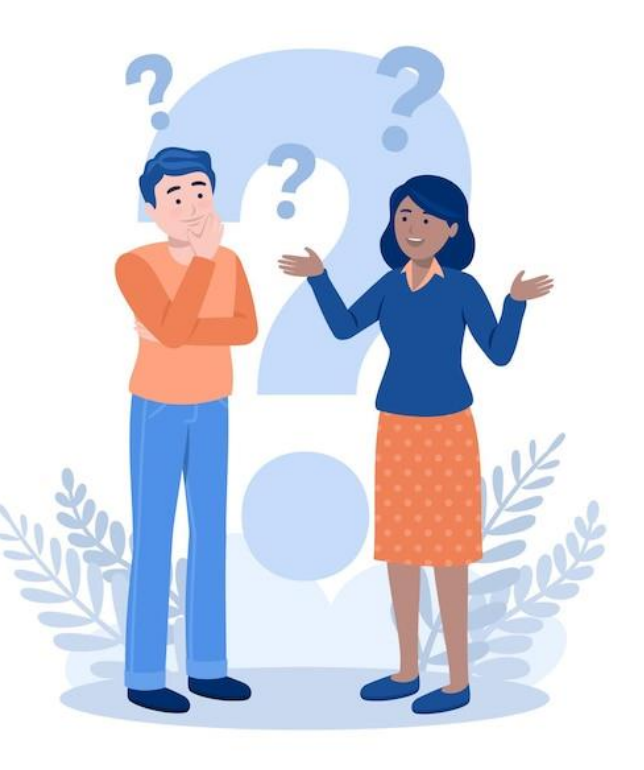